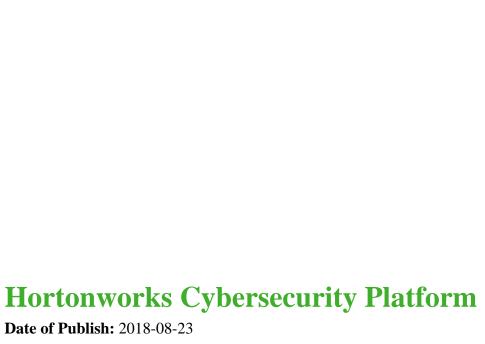

HCP Stellar Quick Reference 1

http://docs.hortonworks.com

# **Contents**

| Introduction to Stellar Language    | 3  |
|-------------------------------------|----|
| Stellar Language Keywords           | 3  |
| Stellar Language Inclusion Checks   | 3  |
| Stellar Language Comparisons        | 4  |
| Stellar Language Equality Check     | 4  |
| Stellar Language Lambda Expressions | 4  |
| Stellar Language Match Expression   | 5  |
| Stellar Language Functions          | 5  |
| Stellar Benchmarks                  | 19 |

### **Introduction to Stellar Language**

For a variety of components (threat intelligence triage and field transformations) we need to perform simple computation and transformation using the data from messages as variables. For those purposes, there exists a simple, scaled down DSL created to do simple computation and transformation.

The Stellar query language supports the following:

- Referencing fields in the enriched JSON
- · String literals are quoted with either ' or "
- String literals support escaping for ', ", \t, \r, \n, and backslash
  - The literal '\'foo\'' would represent 'foo'
  - The literal "\"foo\"" would represent "foo"
  - The literal 'foo \\ bar' would represent foo \ bar
- · Simple boolean operations: and, not, or
- Simple arithmetic operations: \*, /, +, on real numbers or integers
- Simple comparison operations <, >, <=, >=
- Simple equality comparison operations ==, !=
- if/then/else comparisons (for example, if var1 < 10 then 'less than 10' else '10 or more')
- Simple match evaluations (for example, match { var1 < 10 => 'warn', var1 >= 10 => 'critical', default => 'info'}
- Determining whether a field exists (via exists)
- An in operator that works like the in in Python
- The ability to have parenthesis to make order of operations explicit
- · User defined functions, including Lambda expressions

### **Stellar Language Keywords**

You can use Stellar language keywords to identify a syntactic form such as "not", "else", and "or."

The following keywords need to be single quote escaped in order to be used in Stellar expressions:

**Table 1: Stellar Language Keywords** 

| not     | else | exists | if  | then  |
|---------|------|--------|-----|-------|
| and     | or   | in     | NaN | match |
| default | ==   | !=     | <=  | >     |
| <=      | +    | -      | <   | ?     |
| *       | /    | ,      | {   | }     |
| =>      |      |        |     |       |

Using parens such as: "foo": "<ok>" requires escaping; "foo": "'<ok>"

### **Stellar Language Inclusion Checks**

You can use Stellar language inclusion checks such as "in", "and", and "not" to define the content of the Stellar syntax.

• in supports string contains. For example, 'foo' in 'foobar' == true

- in supports collection contains. For example, 'foo' in [ 'foo', 'bar' ] == true
- in supports map key contains. For example, 'foo' in { 'foo' : 5} == true
- not in is the negation of the in expression. For example, 'grok' not in 'foobar' == true'

### **Stellar Language Comparisons**

You can use Stellar language comparisons to define the Stellar syntax.

- If either side of the comparison is null then return false.
- If both values being compared implement number then the following:
  - If either side is a double then get double value from both sides and compare using given operator.
  - Else if either side is a float then get float value from both sides and compare using given operator.
  - Else if either side is a long then get long value from both sides and compare using given operator.
  - Otherwise get the int value from both sides and compare using given operator.
- If both sides are of the same type and are comparable then use the compareTo method to compare values.
- If none of the above are met then an exception is thrown.

### **Stellar Language Equality Check**

You can use the Stellar language equality check to define both sides of a Stellar syntax.

Below is how the == operator is expected to work:

- If either side of the expression is null then check equality using Java's `==` expression.
- Else if both sides of the expression are of Java's type Number then:
  - If either side of the expression is a double then use the double value of both sides to test equality.
  - Else if either side of the expression is a float then use the float value of both sides to test equality.
  - Else if either side of the expression is a long then use long value of both sides to test equality.
  - Otherwise use int value of both sides to test equality
- Otherwise use equals method compare the left side with the right side.

The `!=` operator is the negation of the above.

### **Stellar Language Lambda Expressions**

Stellar provides the capability to pass lambda expressions to functions which wish to support that layer of indirection.

- (named\_variables) -> stellar\_expression: Lambda expression with named variables
  - For instance, the lambda expression which calls TO\_UPPER on a named argument x could be expressed as  $(x) \rightarrow TO_UPPER(x)$ .
- var -> stellar\_expression : Lambda expression with a single named variable, var
  - For instance, the lambda expression which calls TO\_UPPER on a named argument x could be expressed as x > TO\_UPPER(x). Note, this is more succinct but equivalent to the example directly above.
- () -> stellar\_expression : Lambda expression with no named variables.
  - If no named variables are needed, you may omit the named variable section. For instance, the lambda expression which returns a constant false would be () -> false

#### where

• named\_variables is a comma separated list of variables to use in the Stellar expression

· stellar\_expression is an arbitrary stellar expression

In the core language functions, we support basic functional programming primitives such as

- MAP Applies a lambda expression over a list of input. For instance MAP([ 'foo', 'bar'], (x) -> TO\_UPPER(x) ) returns [ 'FOO', 'BAR' ]
- FILTER Filters a list by a predicate in the form of a lambda expression. For instance FILTER([ 'foo', 'bar'], (x ) > x == 'foo' ) returns [ 'foo' ]
- REDUCE Applies a function over a list of input. For instance REDUCE([1, 2, 3], (sum, x) -> sum + x, 0) returns 6

#### **Important:**

Any property that is managed by Ambari should only be modified via Ambari. Otherwise, when you restart a service, Ambari might overwrite your updates. For more information, see Update Properties.

### **Stellar Language Match Expression**

Stellar provides the capability to write match expressions, which are similar to switch statements commonly found in C-like languages.

```
match{ logical_expression1 => evaluation expression1, logical_expression2 =>
  evaluation_expression2, default => default_expression}
```

#### Where:

- logical\_expression is a Stellar expression that evaluates to true or false. For instance var > 0 or var > 0 AND var2
   == 'foo' or IF ... THEN ... ELSE
- evaluation\_expression is a Stellar Expression
- default is a required default return value, should no logical expression match
  - · default is required
  - Lambda expressions are supported, but they must be no argument lambdas such as () -> STATEMENT
- Only the first clause that evaluates to true will be executed.

## **Stellar Language Functions**

HCP supports an extensive list of core Stellar language functions.

**Table 2: Stellar Core Functions** 

| Function          | Description                                                                                              | Input                                                                                                    | Returns                                                          |
|-------------------|----------------------------------------------------------------------------------------------------|----------------------------------------------------------------------------------------------------|------------------------------------------------------------------|
| ABS               | Returns the absolute value of a number                                                                   | number - The number to take the absolute value of                                                                                                    | The absolute value of the number passed in.                      |
| APPEND_IF_MISSING | Appends the suffix to the end of the string if the string does not already end with any of the suffixes. | <ul> <li>string - The string to be appended.</li> <li>suffix - The string suffix to append to the end of the string.</li> <li>additional suffix - Optional - Additional string suffix that is a valid terminator.</li> </ul> | A new string if prefix was prepended, the same string otherwise. |

| Function        | Description                                                                                                    | Input                                                                                                    | Returns                                                                                                    |
|-----------------|----------------------------------------------------------------------------------------------------|----------------------------------------------------------------------------------------------------|----------------------------------------------------------------------------------------------------|
| BIN             | Computes the bin that the value is in given a set of bounds                                                        | value - the value to bin     bounds -A list of value     bounds (excluding min and     max) in sorted order                                             | Which bin N the value falls in such that bound(N-1) <value 0'th="" <="bound(N)." and="" are="" bin,="" bin.<="" bound="" bounds="" go="" great="" in="" last="" m'th="" max="" min="" no="" provided,="" small="" so="" td="" than="" the="" values=""></value> |
| BLOOM_ADD       | Adds an element to the bloom filter passed in                                                                      | bloom - The bloom filter     value* - The values to add                                                                                                 | Bloom Filter                                                                                                    |
| BLOOM_EXISTS    | If the bloom filter contains the value                                                                             | bloom - The bloom filter     value - The value to check                                                                                                 | True if the filter might contain the value and false otherwise                                                                                                    |
| BLOOM_INIT      | Returns an empty bloom filter                                                                                      | expectedInsertions - The expected insertions     falsePositiveRate - The false positive rate you are willing to tolerate                                | Bloom Filter                                                                                                    |
| BLOOM_MERGE     | Returns a merged bloom filter                                                                                      | bloomfilters - A list of bloom<br>filters to merge                                                                                                    | Bloom Filter or null if the list is empty                                                                                                    |
| CEILING         | Returns the ceiling of a number.                                                                                   | number - The number to take<br>the ceiling of                                                                                                    | The ceiling of the number passed in.                                                                                                    |
| СНОР            | Remove the last character from a string.                                                                           | string- The string to chop last<br>character from, may be null.                                                                                         | String without last character, null if null string input.                                                                                                    |
| СНОМР           | Removes one newline from end of a string if its there, otherwise leaves it alone. A newline is "/n", "/r", "/r/n". | The string to chomp a newline from, may be null.                                                                                                    | String without newline, null if null string input.                                                                                                    |
| COS             | Returns the cosine of a number.                                                                                    | number - The number to take<br>the cosine of.                                                                                                    | The cosine of the number passed in.                                                                                                    |
| COUNT_MATCHES   | Counts how many times the substring appears in the larger string.                                                  | string - The CharSequence to check, may be null.     substring/character - The number of non-overlapping occurrences, 0 if either CharSequence is null. |                                                                                                    |
| DAY_OF_MONTH    | The numbered day within the month. The first day within the month has a value if 1.                                | dateTime - The datetime     as a long representing the     milliseconds since UNIX     epoch                                                            | The numbered day within the month                                                                                                    |
| DAY_OF_WEEK     | The numbered day within the week. The first day of the week, Sunday, has a value of 1.                             | dateTime - The datetime<br>as a long representing the<br>milliseconds since UNIX<br>epoch                                                               | The numbered day within the week.                                                                                                    |
| DAY_OF_THE_YEAR | The day number within the year. The first day of the year has value of 1.                                          | dateTime - The datetime<br>as a long representing the<br>milliseconds since UNIX<br>epoch                                                               | The day number within the year                                                                                                    |

| Function              | Description                                                                                                    | Input                                                                                                    | Returns                                                                                                    |          |
|-----------------------|----------------------------------------------------------------------------------------------------|----------------------------------------------------------------------------------------------------|----------------------------------------------------------------------------------------------------|----------|
| DECODE                | Decodes the passed string with the provided encoding, which must be one of the encodings returned from GET_SUPPORTED_ENCODINGS                          | string - The string to decode     encoding - the encoding     to use, must be one of the     encodings returned from     GET_SUPPORTED_ENCODI     verify - (optional), true or     false to determine if string     should be verified as being     encoded with the passed     encoding | The decoded string on success The original string the string cannot be decoded  NGS null on usage error       |          |
| DOMAIN_REMOVE_SUBDOMA | <b>IRS</b> move subdomains from a domain                                                                                                    | domain - Fully qualified<br>domain name                                                                                                    | The domain without the subdomains. (For example, DOMAIN_REMOVE_SUBDOMA ('mail.yahoo.com') yields 'yahoo.com') | INS      |
| DOMAIN_REMOVE_TLD     | Removes the top level domain (TLD) suffix from a domain                                                                                                 | domain - Fully qualified<br>domain name                                                                                                    | The domain without<br>the TLD. (For example,<br>DOMAIN_REMOVE_TLD('mail.y<br>yields 'mail.yahoo')             | ahoo.co. |
| DOMAIN_TO_TLD         | Extracts the top level domain from a domain                                                                                                    | domain - Fully qualified<br>domain name                                                                                                    | The domain of the TLD. (For example, DOMAIN_TO_TLD('mail.yahoo.co' 'yields 'co.uk')                           | om.uk')  |
| ENCODE                | Encodes the passed string with the provided encoding, which must be one of the encodings returned from GET_SUPPORTED_ENCODINGS                          | string - the string to encode     encoding - the encoding     to use, must be one of the     encodings returned from     GET_SUPPORTED_ENCODI                                                                                                    | The encoded string on success null on error NGS                                                               |          |
| ENDS_WITH             | Determines whether a string ends with a suffix                                                                                                    | string - The string to test     suffix - The proposed suffix                                                                                                    | True if the string ends with the specified suffix and false if otherwise                                      |          |
| ENRICHMENT_EXISTS     | Interrogates the HBase table holding the simple HBase enrichment data and returns whether the enrichment type and indicator are in the table            | enrichment_type - The enrichment type     indicator - The string indicator to look up     nosql_table - The NoSQL table to use     column_family - The column family to use                                                                                                    | True if the enrichment indicator exists and false otherwise                                                   |          |
| ENRICHMENT_GET        | Interrogates the HBase table holding the simple HBase enrichment data and retrieves the tabular value associated with the enrichment type and indicator | enrichment_type - The enrichment type     indicator - The string indicator to look up     nosql_table - The NoSQL table to use     column_family - The column family to use                                                                                                    | A map associated with the indicator and enrichment type. Empty otherwise.                                     |          |
| EXP                   | Returns Euler's number raised to the power of the argument.                                                                                             | number - the power to which     e is raised                                                                                                    | Euler's number raised to the power of the argument.                                                           |          |
| FILL_LEFT             | Fills or pads a given string with a given character, to a given length on the left.                                                                     | <ul> <li>input - string</li> <li>fill - the fill character</li> <li>len - the required length</li> </ul>                                                                                                    | The filled string                                                                                             |          |
| FILL_RIGHT            | Fills or pads a given string with a given character, to a given length on the right.                                                                    | input - string     fill - the fill character     len - the required length                                                                                                    | Last element of the list                                                                                      |          |

| Function             | Description                                                                                                    | Input                                                                                                    | Returns                                                                                                    |
|----------------------|----------------------------------------------------------------------------------------------------|----------------------------------------------------------------------------------------------------|----------------------------------------------------------------------------------------------------|
| FILTER               | Applies a filter in the form of a lambda expression to a list. For example, `FILTER( [ 'foo', 'bar' ] , (x) -> x == 'foo')` would yield ` [ 'foo'.                                                                         | list - List of arguments.     predicate - The lambda expression to apply. This expression is assumed to take one argument and return a boolean.                                                                                                    | The input list filtered by the predicate.                                                                                           |
| FLOOR                | Returns the floor of a number.                                                                                                    | number - The number to take<br>the floor of                                                                                                    | The floor of the number passed in.                                                                                                  |
| FORMAT               | Returns a formatted string using the specified format string and arguments. Uses Java's string formatting conventions                                                                                                    | • format - string • arguments - object(s)                                                                                                    | A formatted string                                                                                                    |
| FUZZY_LANGS          | Returns a list of IETF BCP 47 available to the system, such as en, fr, de.                                                                                                    |                                                                                                    | A list of IEF BGP 47 language tag<br>strings                                                                                        |
| FUZZY_SCORE          | Returns the Fuzzy Score which indicates the similarity score between two strings. One point is given for every matched character. Subsequent matches yield two bonus points. A higher score indicates a higher similarity. | string - The full term that should be matched against.     string - The query that will be matched against a term.     string - The IETF BCP 47 language code to use.                                                                                    | An Integer representing the score.                                                                                                  |
| GEO_GET              | Look up an IPV4 address and returns geographic information about it.                                                                                                    | ip - The IPV4 address to look up fields – Optional list of GeoIP fields to grab. Options are locID, country, city postalCode, dmaCode, latitude, longitude, location_point len - the required length                                                     | If a Single field is requested, a string of the field. If multiple fields are requested, a map of string of fields. Otherwise null. |
| GEOHASH_CENTROID     | Compute the centroid (geographic midpoint or center of gravity) of a set of geohashes                                                                                                    | hashes - A collection     of geohashes or a map     associating geohashes to     numeric weights     character_precision? - The     number of characters to use in     the hash. Default is 12.                                                          | The geohash of the centroid.                                                                                                    |
| GEO_DIST             | Compute the distance between geohashes.                                                                                                    | <ul> <li>hash1 - The first point as a geohash</li> <li>hash2 - The second point as a geohash</li> <li>strategy? - The great circle distance strategy to use.         One of HAVERSINE, LAW_OF_COSINES, or VICENTY. Haversine is default.     </li> </ul> | The distance in kilometers between the hashes.                                                                                      |
| GEOHASH_FROM_LATLONG | Compute geohash given a lat/long.                                                                                                    | <ul> <li>latitude - The latitude</li> <li>longitude - The longitude</li> <li>character_precision? - The<br/>number of characters to use in<br/>the hash. Default is 12.</li> </ul>                                                                       | A geohash of the lat/long.                                                                                                    |

| Function                | Description                                                                              | Input                                                                                                    | Returns                                                                                                    |
|-------------------------|------------------------------------------------------------------------------------------|----------------------------------------------------------------------------------------------------|----------------------------------------------------------------------------------------------------|
| GEOHASH_FROM_LOC        | Compute geohash given a geo enrichment location.                                         | <ul> <li>map - the latitude and logitude in a map (the output of GEO_GET)</li> <li>longitude - The longitude</li> <li>character_precision? - The number of characters to use in the hash. Default is 12</li> </ul> | A geohash of the location.                                                                                                    |
| GEOHASH_MAX_DIST        | Compute the maximum distance among a list of geohashes                                   | hashes - A set of geohashes     strategy? - The great circle distance strategy to use.     One of HAVERSINE,     LAW_OF_COSINES, or VICENTY. Haversine is default.                                                 | The maximum distance in kilometers between any two locations                                                                                                    |
| GEOHASH_TO_LATLONG      | Compute geohash given a lat/long.                                                        | hash - The geohash                                                                                                    | A map containing the latitude<br>and longitude of the hash (keys<br>"latitude" and "longitude")                                                                                                    |
| GET                     | Returns the i'th element of the list                                                     | • input - List • i - The index (0-based)                                                                                                    | First element of the list                                                                                                    |
| GET_FIRST               | Returns the first element of the list                                                    | input - List                                                                                                    | First element of this list                                                                                                    |
| GET_LAST                | Returns the last element of the list                                                     | • input - List                                                                                                    | Last element of the list                                                                                                    |
| GET_SUPPORTED_ENCODINGS | Returns a list of the encodings that are currently supported.                            |                                                                                                    | A List of String                                                                                                    |
| HASH                    | Hashes a given value using the given hashing algorithm and returns a hex encoded string. | toHash - value to hash.     hashType - A valid string representation of a hashing algorithm. See 'GET_HASHES_AVAILABLE                                                                                             | A hex encoded string of a hashed value using the given algorithm. If 'hashType' is null then '00', padded to the necessary length, will be returned. If 'toHash' is not able to be hashed or 'hashType' is null then null is returned. |
| HLLP_ADD                | Add value to the HyperLogLogPlus estimator set.                                          | hyperLogLogPlus - the hllp estimator to add a value to     value+ - value to add to the set. Takes a single item or a list.                                                                                        | The HyperLogLogPlus set with a new value added                                                                                                    |
| HLLP_CARDINALITY        | Returns HyperLogLogPlus-<br>estimated cardinality for this set.                          | input - hyperLogLogPlus -<br>the hllp set                                                                                                    | Long value representing the cardinality for this set                                                                                                    |
| HLLP_INIT               | Initializes the set                                                                      | <ul> <li>p (required) - The precision value for the sparse set.</li> <li>sp - The precision value for the sparse set. If sp Is not specified the sparse set will be disabled.</li> </ul>                           | A new HyperLogLogPlus set                                                                                                    |
| HLLP_MERGE              | Merge hllp sets together                                                                 | <ul> <li>hllp1 - First hllp set</li> <li>hllp2 - Second hllp set</li> <li>hllpn - Additional sets to merge</li> </ul>                                                                                              | A new merged HyperLogLogPlus estimator set                                                                                                    |
| IN_SUBNET               | Returns true if an IP is within a subnet range                                           | <ul> <li>ip - The IP address in string form</li> <li>cidr+ - One or more IP ranges specified in CIDR notation (for example, 192.168.0.0/24)</li> </ul>                                                             | True if the IP address is within at least one of the network ranges and false if otherwise                                                                                                    |

| Function    | Description                                                                                                    | Input                                                                                                    | Returns                                                                                        |
|-------------|----------------------------------------------------------------------------------------------------|----------------------------------------------------------------------------------------------------|------------------------------------------------------------------------------------------------|
| IS_DATE     | Determines if the date contained in the string conforms to the specified format                                                                                                    | date - The date in string form     format - The format of the     date                                                                                                    | True if the date is in the specified format and false if otherwise                             |
| IS_DOMAIN   | Tests if a string is a valid domain. Domain names are evaluated according to the standards RFC1034 Section 3, and RFC1123 section 2.1.                                                                              | address - The string to test                                                                                                    | True if the string is a valid domain and false if otherwise                                    |
| IS_EMAIL    | Tests if a string is a valid email address                                                                                                    | address -The string to test                                                                                                    | True if the string is a valid email address and false if otherwise                             |
| IS_EMPTY    | Returns true if string or collection is empty or null and false if otherwise                                                                                                    | input - Object of string or<br>collection type (for example,<br>list)                                                                                                    | True if the string or collection is empty or null and false if otherwise                       |
| IS_ENCODING | Returns true if the passed string is encoded in one of the supported encodings and false if otherwise.                                                                                                    | string - The string to test     encoding - The name of     the encoding as string. See     GET_SUPPORTED_ENCODI                                                                            | True if the passed string is encoded in one of the supported encodings and false if otherwise. |
| IS_INTEGER  | Determines whether or not an object is an integer                                                                                                    | x - The object to test                                                                                                    | True if the object can be converted to an integer and false if otherwise                       |
| IS_IP       | Determine if a string is an IP or not                                                                                                    | ip - An object which we wish to test is an IP     type (optional) - Object of string or collection type (for example, list) one of IPv4 or IPv6. The default is IPv4.                      | True if the string is an IP and false if otherwise                                             |
| IS_NAN      | Evaluates if the passed number is NaN. The number is evaluated as a double.                                                                                                    | number - number to evaluate"                                                                                                    | True if the number is NaN, false if it is                                                      |
| IS_URL      | Tests if a string is a valid URL                                                                                                    | url - The string to test                                                                                                    | True if the string is a valid URL and false otherwise                                          |
| JOIN        | Joins the components in the list of strings with the specified delimiter                                                                                                    | list - List of strings     delim - String delimiter                                                                                                    | String                                                                                         |
| KAFKA_GET   | Retrieves messages from a Kafka topic. Subsequent calls will continue retrieving messages sequentially from the original offset.                                                                                    | topic - the name of the Kafka topic. count - The number of Kafka messages to retrieve. config - Optional map of key/values that override any global properties.                            | List of String                                                                                 |
| KAFKA_PROPS | Retrieves the Kafka properties that are used by other KAFKA_* functions like KAFKA_GET and KAFKA_PUT. The Kafka properties are compiled from a set of default properties, the global properties, and any overrides. | config - An optional map of<br>key/values that override any<br>global properties                                                                                                    | Map of key/value pairs                                                                         |
| KAFKA_PUT   | Sends messages to a Kafka topic.                                                                                                    | <ul> <li>topic - The name of the Kafka topic.</li> <li>messages -A list of messages to write.</li> <li>config - Optional map of key/values that override any global properties.</li> </ul> | N/A                                                                                            |

| Function          | Description                                                                                                    | Input                                                                                                    | Returns                                                                                                    |
|-------------------|----------------------------------------------------------------------------------------------------|----------------------------------------------------------------------------------------------------|----------------------------------------------------------------------------------------------------|
| KAFKA_TAIL        | Retrieves messages from a Kafka topic always starting with the most recent message first.                                        | topic - The name of the Kafka topic.  count - The number of Kafka messages to retrieve.  config - Optional map of key/values that override any global properties.                                                             | List of String                                                                                                    |
| LENGTH            | Returns the length of a string or size of a collection. Returns 0 for empty or null strings.                                     | input - Object of string or collection type (for example, list).     element - Element to add to list.                                                                                                    | Integer                                                                                                    |
| LIST_ADD          | Adds an element to a list.                                                                                                    | list - List to add element to.                                                                                                    | Resulting list with the item added at the end.                                                                                                    |
| LN                | Returns the natural log of a number.                                                                                             | number - The number to take<br>the natural log of                                                                                                    | The natural log of the number passed in.                                                                                                    |
| LOG2              | Returns the log (base 2) of a number.                                                                                            | number - The number to take<br>the log (base 10) of                                                                                                    | The log (base 2) of the number passed in.                                                                                                    |
| LOG10             | Returns the log (base 10) of a number.                                                                                           | number - The number to take<br>the log (base 2) of                                                                                                    | The log (base 10) of the number passed in.                                                                                                    |
| MAAS_GET_ENDPOINT | Inspects ZooKeeper and returns a map containing the name, version, and url for the model referred to by the input parameters     | model_name - The name of<br>the model     model_version - The optional<br>version of the model. If<br>the model version is not<br>specified, the most current<br>version is used.                                             | A map containing the name, version, url for the REST endpoint (fields named name, version, and url). Note that the output of this function is suitable for input into the first argument of MAAS_MODEL_APPLY. |
| MAAS_MODEL_APPLY  | Returns the output of a model deployed via Model as a Service. Note: Results are cached locally 10 minutes.                      | endpoint - A map containing name, version, and url for the REST endpoint     function - The optional endpoint path; default is 'apply'     model_args - A dictionary of arguments for the model (these become request params) | The output of the model deployed as a REST endpoint in map form. Assumes REST endpoint returns a JSON map.                                                                                                    |
| MAP               | Applies lambda expression to a list of arguments. e.g.  'MAP(['foo', 'bar'], (x) -> TO_UPPER(x))' would yield  '['FOO', 'BAR']'. | string -List of arguments.     prefix - The string prefix to prepend to the start of the string.     additional prefix - Optional - Additional string prefix that is valid.                                                   | A new String if prefix was prepended, the same string otherwise.                                                                                                    |
| MAP_EXISTS        | Checks for existence of a key in a map                                                                                           | key - The key to check for existence     map - The may to check for existence of the key                                                                                                    | True if the key is found in the map and false if otherwise                                                                                                    |

| Function        | Description                                                                                  | Input                                                                                                    | Returns                                                                                                    |
|-----------------|----------------------------------------------------------------------------------------------|----------------------------------------------------------------------------------------------------|----------------------------------------------------------------------------------------------------|
| MAP_GET         | Gets the value associated with a key from a map                                              | key - The key     map - The map     default - Optionally the default value to return if the key is not in the map.                                                                                                    | The object associated with the key in the map. If no value is associated with the key and default is specified, then default is returned. If no value is associated with the key or default, then null is returned. |
| MAX             | Returns the maximum value of a list of input values.                                         | "list - List of arguments.     The list may only contain objects that are mutually comparable / ordinal (implement java.lang.Comparable interface). Multi type numeric comparisons are supported: MAX([10,15L,15.3]) would return 15.3, but MAX(['23',25]) will fail and return null as strings and numbers can't be compared.                                           | The maximum value of the list, or null if the list is empty or the input values were not comparable.                                                                                                    |
| MIN             | Returns the minimum value of a list of input values.                                         | "list - List of arguments.     The list may only     contain objects that are     mutually comparable /     ordinal (implement     java.lang.Comparable     interface). Multi type numeric     comparisons are supported:     MIN([10,15L,15.3]) would     return 10, but MIN(['23',25])     will fail and return null as     strings and numbers can't be     compared. | The minimum value of the list, or null if the list is empty or the input values were not comparable.                                                                                                    |
| MONTH           | The number representing the month. The first month, January, has a value of 0.               | dateTime - The datetime     as a long representing the     milliseconds since UNIX     epoch                                                                                                    | The current month (0-based).                                                                                                    |
| MULTISET_ADD    | Adds to a multiset, which is a map associating objects to their instance counts.             | set - The multiset to add to     o - object to add to multiset                                                                                                    | A multiset                                                                                                    |
| MULTISET_INIT   | Creates an empty multiset, which is a map associating objects to their instance counts.      | input? - An initialization of<br>the multiset                                                                                                    | A multiset                                                                                                    |
| MULTISET_MERGE  | Merges a list of multisets, which is a map associating objects to their instance counts.     | sets - A collection of<br>multisets to merge                                                                                                    | A multiset                                                                                                    |
| MULTISET_REMOVE | Removes from a multiset, which is a map associating objects to their instance counts.        | set - The multiset to add to     o - object to add to multiset                                                                                                    | A multiset                                                                                                    |
| MULTISET_TO_SET | Create a set out of a multiset, which is a map associating objects to their instance counts. | multiset - The multiset to convert                                                                                                    | The set of objects in the multiset ignoring multiplicity                                                                                                    |

| Function           | Description                                                                                                   | Input                                                                                                    | Returns                                                                             |
|--------------------|----------------------------------------------------------------------------------------------------|----------------------------------------------------------------------------------------------------|-------------------------------------------------------------------------------------|
| PREPEND_IF_MISSING | Prepends the prefix to the start of the string if the string does not already start with any of the prefixes. | string - The string to be prepended.     prefix - The string prefix to prepend to the start of the string.     additional prefix - Optional - Additional string prefix that is valid.                                                                                                    | A new String if prefix was prepended, the same string otherwise.                    |
| PROFILE_FIXED      | The profile periods associated with a fixed lookback starting from now                                        | durationAgo - How long ago should values be retrieved from?     units - The units of 'durationAgo'     config_overrides - Optional - Map (in curly braces) of name:value pairs, each overriding the global config parameter of the same name. Default is the empty Map, meaning no overrides.                                                                                                    | The selected profile measurement timestamps. These are ProfilePeriod objects.       |
| PROFILE_GET        | Retrieves a series of values from a stored profile                                                            | profile - The name of the profile     entity - The name of the entity     periods - The list of profile periods to grab. These are ProfilePeriod objects.     groups_list - Optional - Must correspond to the 'groupBy' list used in profile creation - List (in square brackets) of groupBy values used to filter the profile. Default is the empty list, meaning groupBy was not used when creating the profile.     config_overrides - Optional - Map (in curly braces) of name:value pairs, each overriding the global config parameter of the same name. Default is the empty Map, meaning no overrides. | The profile measurements                                                            |
| PROFILE_WINDOW     | The profiler periods associated with a window selector statement from an optional reference timestamp.        | WindowSelector - The statement specifying the window to select.     now - Optional - The timestamp to use for now.     config_overrides - Optional - Map (in curly braces) of name:value pairs, each overriding the global config parameter of the same name. Default is the empty Map, meaning no overrides.                                                                                                    | Returns: The selected profile measurement periods. These are ProfilePeriod objects. |
| PROTOCOL_TO_NAME   | Converts the IANA protocol number to the protocol name                                                        | IANA number                                                                                                    | The protocol name associated with the IANA number                                   |

| Function        | Description                                                                                                    | Input                                                                                                    | Returns                                                                    |
|-----------------|----------------------------------------------------------------------------------------------------|----------------------------------------------------------------------------------------------------|----------------------------------------------------------------------------|
| REDUCE          | Reduces a list by a binary lambda expression. That is, the expression takes two arguments. Usage example: `REDUCE([1, 2, 3], (x, y) -> x + y, 0)` would sum the input list, yielding `6`. | list - List of arguments.     binary operation - The lambda expression function to apply to reduce the list. It is assumed that this takes two arguments, the first being the running total and the second being an item from the list.initial.     initial_value - The initial value to use. | The reduction of the list.                                                 |
| REGEXP_MATCH    | Determines whether a regex matches a string                                                                                                    | input -String to split     delim - String delimiter                                                                                                    | List of strings                                                            |
| REGEX_GROUP_VAL | Returns the value of a group in a regex against a string                                                                                                    | string The string to test     pattern -The proposed regex pattern     group - The integer that selects what group to select, starting at 1                                                                                                    | The value of the group, or null if not matched or no group at index.       |
| ROUND           | Rounds a number to the nearest integer. This is half-up rounding.                                                                                                    | number - The number to<br>round                                                                                                    | The nearest integer (based on half-up rounding).                           |
| SET_ADD         | Adds to a set                                                                                                    | set - The set to add to     o - object to add to set                                                                                                    | A Set                                                                      |
| SET_INIT        | Creates an new set                                                                                                    | Input? - An initialization of<br>the set                                                                                                    | A Set                                                                      |
| SET_MERGE       | Merges a list of sets                                                                                                    | sets - A collection of sets to<br>merge                                                                                                    | A Set                                                                      |
| SET_REMOVE      | Removes from a set                                                                                                    | set - The set to add to     o - object to add to set                                                                                                    | A Set                                                                      |
| SIN             | Returns the sine of a number.                                                                                                    | number - The number to take<br>the sine of                                                                                                    | The sine of the number passed in.                                          |
| SPLIT           | Splits the string by the delimiter                                                                                                    | inputs - String to split     delim - String delimiter                                                                                                    | List of strings                                                            |
| SQRT            | Returns the square root of a number.                                                                                                    | number - The number to take<br>the square root of                                                                                                    | The square root of the number passed in.                                   |
| STARTS_WITH     | Determines whether a string starts with a prefix                                                                                                    | string -the string to test     prefix - The proposed prefix                                                                                                    | True if the string starts with the specified prefix and false if otherwise |
| STATS_ADD       | Add one or more input values to those that are used to calculate the summary statistics                                                                                                   | stats - The Stellar statistics object. If null, then a new one is initialized     value+ - One or more numbers to add                                                                                                    | A Stellar statistics object                                                |

| Function             | Description                                                                                                    | Input                                                                                                    | Returns                                                                                                    |
|----------------------|----------------------------------------------------------------------------------------------------|----------------------------------------------------------------------------------------------------|----------------------------------------------------------------------------------------------------|
| STATS_BIN            | Computes the bin that the value is in based on the statistical distribution.                                                                                                    | stats - The Stellar statistics object     value - The value to bin     bound? - A list of percentile bin bounds (excluding min and max) or a string representing a known and common set of bins. For convenience, we have provided QUARTILE, QUINTILE, and DECILE which you can pass in as a string arg. If this argument is omitted, then we assume a Quartile bin split. | Which bin N the value falls in such that bound(N-1) < value <= bound(N). No min and max bounds are provided, so values smaller than the 0'th bound go in the 0'th bin, and values greater than the last bound go in the M'th bin. |
| STATS_COUNT          | Calculates the count of the values accumulated (or in the window if a window is used)                                                                                                    | stats - The Stellar statistics<br>object                                                                                                    | The count of the values in the window or NaN if the statistics object is null                                                                                                    |
| STATS_GEOMETRIC_MEAN | Calculates the geometric mean of the accumulated values (or in the window if a window is used). See http://commons.apache.org.proper/commons-math/userguide/stat.html#a1.2_Descriptive_statistic | stats - The Stellar statistics<br>object  s                                                                                                    | The geometric mean of the values in the window or NaN if the statistics object is null                                                                                                    |
| STATS_INIT           | Initializes a statistics object                                                                                                    | window_size - The number<br>of input data values to<br>maintain in a rolling window<br>in memory. If window_size<br>is equal to 0, then no rolling<br>window is maintained. Using<br>no rolling window is less<br>memory intensive, but cannot<br>calculate certain statistics like<br>percentiles and kurtosis.                                                           | A Stellar statistics object                                                                                                    |
| STATS_KURTOSIS       | Calculates the kurtosis of the accumulated values (or in the window if a window is used). See http://commons.apache.org/proper/commons-math/userguide/stat.html#a1.2_Descriptive_statistic       | stats - The Stellar statistics object  s                                                                                                    | The kurtosis of the values in the window or NaN if the statistics object is null                                                                                                    |
| STATS_MAX            | Calculates the maximum of the accumulated values (or in the window if a window is used)                                                                                                    | stats - The Stellar statistics<br>object                                                                                                    | The maximum of the accumulated values in the window or NaN if the statistics object is null                                                                                                    |
| STATS_MEAN           | Calculates the mean of the accumulated values (or in the window if a window is used)                                                                                                    | stats - The Stellar statistics<br>object                                                                                                    | The mean of the values in the window or NaN if the statistics objects is null                                                                                                    |
| STATS_MERGE          | Merges statistics objects                                                                                                    | statistics - A list of statistics<br>providers                                                                                                    | A Stellar statistics object                                                                                                    |
| STATS_MIN            | Calculates the minimum of the accumulated values (or in the window if a window is used)                                                                                                    | stats - The Stellar statistics<br>object                                                                                                    | The minimum of the accumulated values in the window of NaN if the statistics object is null                                                                                                    |
| STATS_PERCENTILE     | Computes the p'th percentile of<br>the accumulated values (or in the<br>window if a window is used)                                                                                              | <ul> <li>stats - The Stellar statistics object</li> <li>p - A double where 0&lt;=1 representing the percentile</li> </ul>                                                                                                    | The p'th percentile of the data or<br>NaN if the statistics object is null                                                                                                    |

| Function                | Description                                                                                                    | Input                                                         | Returns                                                                                                    |
|-------------------------|----------------------------------------------------------------------------------------------------|---------------------------------------------------------------|----------------------------------------------------------------------------------------------------|
| STATS_POPULATION_VARIAN | OEalculates the population variance of the accumulated values (or in the window if a window is used). See http://commons.apache.org/proper/commons-math/userguide/stat.html#a1.2_Descriptive_statistic              | stats - The Stellar statistics object  s                      | The population variance of the values in the window of NaN if the statistics object is null                     |
| STATS_QUADRATIC_MEAN    | Calculates the quadratic mean of<br>the accumulated values (or in the<br>window if the window is used).<br>See http://commons.apache.org/<br>proper/commons-math/userguide/<br>stat.html#a1.2_Descriptive_statistic | stats - The Stellar statistics object  s                      | The quadratic mean of the values in the window or NaN if the statistics object is null                          |
| STATS_SD                | Calculates the standard deviation of the accumulated values (or in the window if a window is used). See http://commons.apache.org/proper/commons-math/userguide/stat.html#a1.2_Descriptive_statistic                | stats - The Stellar statistics object  s                      | The standard deviation of the values in the window or NaN if the statistics object is null                      |
| STATS_SKEWNESS          | Calculates the skewness of the accumulated values (or in the window if a window is used). See http://commons.apache.org/proper/commons-math/userguide/stat.html#a1.2_Descriptive_statistic                          | stats - The Stellar statistics object  s                      | The skewness of the values in the window of NaN if the statistics object is null                                |
| STATS_SUM               | Calculates the sum of the accumulated values (or in the window if a window is used)                                                                                                    | stats - The Stellar statistics<br>object                      | The sum of the values in the window or NaN if the statistics object is null                                     |
| STATS_SUM_LOGS          | Calculates the sum of the (natural) log of the accumulated values (or in the window if a window is used). See http://commons.apache.org/proper/commons-math/userguide/stat.html#a1.2_Descriptive_statistic          | stats - The Stellar statistics<br>object  s                   | The sum of the (natural) log of the values in the in window or NaN if the statistics object is null             |
| STATS_SUM_SQUARES       | Calculates the sum of the squares of the accumulated values (or in the window if a window is used)                                                                                                    | stats - The Stellar statistics<br>object                      | The sum of the squares of the values in the window or NaN if the statistics object is null                      |
| STATS_VARIANCE          | Calculates the variance of the accumulated values (or in the window if a window is used). See http://commons.apache.org/proper/commons-math/userguide/stat.html#a1.2_Descriptive_statistic                          | stats - The Stellar statistics<br>object  s                   | The variance of the values in the window or NaN if the statistics object is null                                |
| STRING_ENTROPY          | Computes the base-2 shannon entropy of a string.                                                                                                    | input - string                                                | The base-2 shannon entropy of the string (https://en.wikipedia.org/wiki/Entropy_(information_theory)#Definition |
| SYSTEM_ENV_GET          | Returns the value associated with an environment variable                                                                                                    | env_var -Environment<br>variable name to get the value<br>for | String                                                                                                    |
| SYSTEM_PROPERTY_GET     | Returns the value associated with a Java system property                                                                                                    | key - Property to get the value<br>for                        | String                                                                                                    |
| TAN                     | Returns the tangent of a number.                                                                                                    | number - The number to take<br>the tangent of                 | The tangent of the number passed in.                                                                            |

| Function           | Description                                                                                                    | Input                                                                                                    | Returns                               |
|--------------------|----------------------------------------------------------------------------------------------------|----------------------------------------------------------------------------------------------------|---------------------------------------|
| TLSH_DIST          | Will return the hamming distance between two TLSH hashes (note: must be computed with the same params). For more information, see https://github.com/trendmicro/tlsh and Jonathan Oliver, Chun Cheng, and Yanggui Chen, TLSH - A Locality Sensitive Hash. 4th Cybercrime and Trustworthy Computing Workshop, Sydney, November 2013. For a discussion of tradeoffs, see Table II on page 5 of https://github.com/trendmicro/tlsh/blob/master/TLSH_CTC_final.pdf | hash1 - The first TLSH hash     hash2 - The first TLSH hash     includeLength? - Include the length in the distance calculation or not? Returns: An integer representing the distance between hash1 and hash2. The distance is roughly hamming distance, so 0 is very similar. |                                       |
| TO_DOUBLE          | Transforms the first argument to a double precision number                                                                                                    | Input - Object of string or<br>numeric type                                                                                                    | Double version of the first argument  |
| TO_EPOCH_TIMESTAMP | Returns the epoch timestamp of the dateTime in the specified format. If the format does not have a timestamp and you wish to assume a given timestamp, you may specify the timezone optionally.                                                                                                    | dateTime - DateTime in string format     format - DateTime format as string     timezone - Optional timezone in a string format                                                                                                    | Epoch timestamp                       |
| TO_FLOAT           | Transforms the first argument to an integer                                                                                                    | Input - Object of string or<br>numeric type                                                                                                    | Float version of the first argument   |
| TO_INTEGER         | Transforms the first argument to an integer                                                                                                    | Input - Object of string or<br>numeric type                                                                                                    | Integer version of the first argument |
| TO_JSON_LIST       | Accepts JSON string as an input and returns a List object parsed by Jackson. You need to be aware of content of JSON string that is to be parsed. For e.g. GET_FIRST( TO_JSON_LIST( '[ " 2]') would yield foo                                                                                                    | string - The JSON string to be parsed  foo",                                                                                                    | A parsed List object                  |
| TO_JSON_MAP        | Accepts JSON string as an input and returns a Map object parsed by Jackson. You need to be aware of content of JSON string that is to be parsed. For e.g. MAP_GET( 'bar', TO_JSON_MAP( '{ "foo" : 1, "bar" : 2}' ) would yield 2                                                                                                    | string - The JSON string to be parsed                                                                                                    | A parsed Map object                   |
| TO_JSON_OBJECT     | Accepts JSON string as an input and returns a JSON Object parsed by Jackson. You need to be aware of content of JSON string that is to be parsed. For e.g. MAP_GET( 'bar', TO_JSON_OBJECT( '{ "foo" : 1, "bar" : 2}' ) would yield 2                                                                                                    | string - The JSON string to be<br>parsed                                                                                                    | A parsed JSON object                  |
| TO_LONG            | Transforms the first argument to a long integer                                                                                                    | input - Object of string or<br>numeric type                                                                                                    | Long version of the first argument    |
| TO_LOWER           | Transforms the first argument to a lowercase string                                                                                                    | Input -String                                                                                                    | String                                |
| TO_STRING          | Transforms the first argument to a string                                                                                                    | Input - Object                                                                                                    | String                                |

| Function        | Description                                                                                                    | Input                                                                                        | Returns                                                                                                    |
|-----------------|----------------------------------------------------------------------------------------------------|----------------------------------------------------------------------------------------------|----------------------------------------------------------------------------------------------------|
| TO_UPPER        | Transforms the first argument to an uppercase string                                                                                                    | Input -String                                                                                | Uppercase string                                                                                                    |
| TRIM            | Trims white space from both sides of a string                                                                                                    | Input -String                                                                                | String                                                                                                    |
| URL_TO_HOST     | Extract the hostname from a URL                                                                                                    | url - URL in string form                                                                     | The hostname from the URL as a string (for example URL_TO_HOST('http://www.yahoo.com/foo') would yield 'www.yahoo.com'                                                             |
| URL_TO_PATH     | Extract the path from a URL                                                                                                    | url - URL in string form                                                                     | The path from the URL as a string (for example URL_TO_PATH('http://www.yahoo.com/foo') would yield 'foo'                                                                           |
| URL_TO_PORT     | Extract the port from a URL. If the port is not explicitly stated in the URL, then an implicit port is inferred based on the protocol.                         | url - URL in string form                                                                     | The port used in the URL as an integer (for example URL_TO_PORT('http://www.yahoo.com/foo') would yield 80)                                                                        |
| URL_TO_PROTOCOL | Extract the protocol from a URL                                                                                                    | url - URL in string form                                                                     | The protocol from the URL as a string (for example URL_TO_PROTOCOL('http://www.yahoo.com/foo') would yield 'http'                                                                  |
| WEEK_OF_MONTH   | The numbered week within the month. The first week within the month has a value of 1.                                                                          | dateTime -The datetime     as a long representing the     milliseconds since UNIX     epoch  | The numbered week within the month                                                                                                    |
| WEEK_OF_YEAR    | The numbered week within the year. The first week in the year has a value of 1.                                                                                | dateTime - The datetime     as a long representing the     milliseconds since UNIX     epoch | The numbered week within the year                                                                                                    |
| YEAR            | The number representing the year                                                                                                    | dateTime -The datetime     as a long representing the     milliseconds since UNIX     epoch  | The current year                                                                                                    |
| ZIP             | Zips lists into a single list where the ith element is an list containing the ith items from the constituent lists. See python and wikipedia for more context. | • lists* - Lists to zip.                                                                     | • Returns: The zip of the lists. The returned list is the min size of all the lists. e.g., ZIP([1, 2], [3, 4, 5]) == [[1, 3], [2, 4]]                                              |
| ZIP_LONGEST     | Zips lists into a single list where the ith element is an list containing the ith items from the constituent lists. See python and wikipedia for more context. | • lists* - Lists to zip.                                                                     | • Returns: The zip of the lists. The returned list is the max size of all the lists.  Empty elements are null e.g.,  ZIP_LONGEST([1, 2], [3, 4, 5]) == [[1, 3], [2, 4], [null, 5]] |

The following is an example query (in other words, a function which returns a boolean) which would be seen possibly in threat triage:

```
IN_SUBNET( ip, '192.168.0.0/24') or ip in [ '10.0.0.1', '10.0.0.2' ] or
exists(is_local)
```

This evaluates to true precisely when one of the following is true:

- The value of the ip field is in the 192.168.0.0/24 subnet
- The value of the ip field is 10.0.0.1 or 10.0.0.2
- The field is\_local exists

The following is an example transformation which might be seen in a field transformation:

```
TO_EPOCH_TIMESTAMP(timestamp, 'yyyy-MM-dd HH:mm:ss', MAP_GET(dc, dc2tz, 'UTC'))
```

For a message with a timestamp and dc field, we want to set the transform the timestamp to an epoch timestamp given a timezone which we will lookup in a separate map, called dc2tz.

This will convert the timestamp field to an epoch timestamp based on the

- Format yyyy-MM-dd HH:mm:ss
- The value in dc2tz associated with the value associated with field dc, defaulting to UTC

### **Stellar Benchmarks**

A microbenchmarking utility is included to assist in executing microbenchmarks for Stellar functions.

The utility can be executed via maven using the 'exec' plugin, like so, from the 'metron-common' directory:

```
mvn -DskipTests clean package && \
mvn exec:java -
Dexec.mainClass="org.apache.metron.common.stellar.benchmark.StellarMicrobenchmark"
-Dexec.args="..."
```

where exec.args can be one of the following:

```
-e,--expressions <FILE>
                          Stellar expressions
-h,--help
                          Generate Help screen
-n,--num_times <NUM>
                          Number of times to run per expression (after
                          warmup). Default: 1000
                          File to write output.
-o,--output <FILE>
                         Percentiles to calculate per run. Default:
-p,--percentiles <NUM>
                          50.0,75.0,95.0,99.0
                          File containing a JSON Map of variables to use
-v,--variables <FILE>
                          Number of times for warmup per expression.
-w,--warmup <NUM>
                          Default: 100
```

For instance, to run with a set of Stellar expression in file /tmp/expressions.txt:

```
# simple functions
TO_UPPER('john')
TO_LOWER(name)
# math functions
1 + 2*(3 + int_num) / 10.0
1.5 + 2*(3 + double_num) / 10.0
# conditionals
if ('foo' in ['foo']) OR one == very_nearly_one then 'one' else 'two'
1 + 2*(3 + int_num) / 10.0
#Network funcs
DOMAIN_TO_TLD(domain)
DOMAIN_REMOVE_SUBDOMAINS(domain)
```

And variables in file /tmp/variables.json:

```
{
  "name" : "john",
  "int_num" : 1,
  "double_num" : 17.5,
  "one" : 1,
  "very_nearly_one" : 1.000001,
  "domain" : "www.google.com"
}
```

Written to file /tmp/output.txt would be the following command:

```
mvn -DskipTests clean package && \
mvn exec:java -
Dexec.mainClass="org.apache.metron.common.stellar.benchmark.StellarMicrobenchmark"
\
-Dexec.args="-e /tmp/expressions.txt -v /tmp/variables.json -o ./
output.json"
```